## Package 'discrim'

March 8, 2023

Title Model Wrappers for Discriminant Analysis

Version 1.0.1

Description Bindings for additional classification models for use with the 'parsnip' package. Models include flavors of discriminant analysis, such as linear (Fisher (1936) [<doi:10.1111/j.1469-1809.1936.tb02137.x>](https://doi.org/10.1111/j.1469-1809.1936.tb02137.x)), regularized (Friedman (1989) [<doi:10.1080/01621459.1989.10478752>](https://doi.org/10.1080/01621459.1989.10478752)), and flexible (Hastie, Tibshirani, and Buja (1994) [<doi:10.1080/01621459.1994.10476866>](https://doi.org/10.1080/01621459.1994.10476866)), as well as naive Bayes classifiers (Hand and Yu (2007) [<doi:10.1111/j.1751-5823.2001.tb00465.x>](https://doi.org/10.1111/j.1751-5823.2001.tb00465.x)).

License MIT + file LICENSE

URL <https://github.com/tidymodels/discrim>,

<https://discrim.tidymodels.org/>

BugReports <https://github.com/tidymodels/discrim/issues>

**Depends** parsnip ( $>= 0.2.0$ ), R ( $>= 3.4$ )

Imports dials, rlang, stats, tibble, withr

Suggests covr, dplyr, earth, ggplot2, klaR, knitr, MASS, mda, mlbench, modeldata, naivebayes, rmarkdown, sda, sparsediscrim (>= 0.3.0), spelling, test that  $(>= 3.0.0)$ , xml2

Config/Needs/website tidymodels/tidymodels, tidyverse/tidytemplate

Encoding UTF-8

Language en-US

LazyData true

RoxygenNote 7.2.3

Config/testthat/edition 3

NeedsCompilation no

Author Emil Hvitfeldt [aut, cre] (<<https://orcid.org/0000-0002-0679-1945>>), Max Kuhn [aut] (<<https://orcid.org/0000-0003-2402-136X>>), Posit Software, PBC [cph, fnd]

Maintainer Emil Hvitfeldt <emil.hvitfeldt@posit.co>

Repository CRAN Date/Publication 2023-03-08 22:00:15 UTC

### R topics documented:

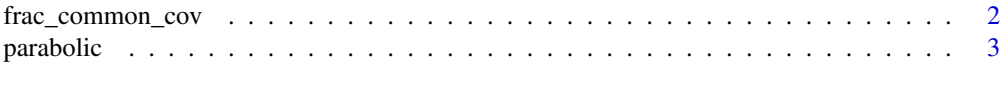

**Index** [4](#page-3-0)

frac\_common\_cov *Parameter objects for Regularized Discriminant Models*

#### Description

discrim\_regularized() describes the effect of frac\_common\_cov() and frac\_identity(). smoothness() is an alias for the adjust parameter in stats::density().

#### Usage

```
frac_{common\_cov(range = c(0, 1), trans = NULL)
```
 $frac\_identity(range = c(0, 1), trans = NULL)$ 

smoothness(range =  $c(0.5, 1.5)$ , trans = NULL)

#### Arguments

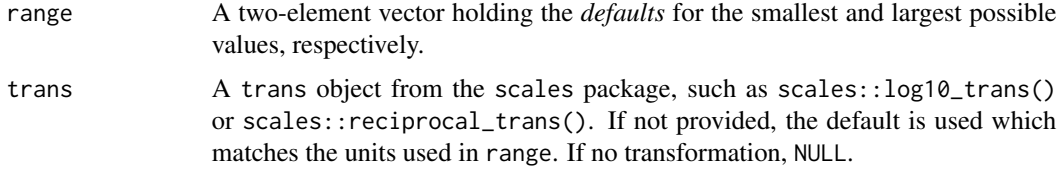

#### Details

These parameters can modulate a RDA model to go between linear and quadratic class boundaries.

#### Value

A function with classes "quant\_param" and "param"

#### Examples

frac\_common\_cov()

<span id="page-1-0"></span>

<span id="page-2-0"></span>

#### Description

Parabolic class boundary data

#### Details

These data were simulated. There are two correlated predictors and two classes in the factor outcome.

#### Value

parabolic a data frame

#### Examples

```
data(parabolic)
```

```
library(ggplot2)
ggplot(parabolic, aes(x = X1, y = X2, col = class)) +geom\_point(alpha = .5) +theme_bw()
```
# <span id="page-3-0"></span>Index

∗ datasets parabolic, [3](#page-2-0)

frac\_common\_cov, [2](#page-1-0) frac\_identity *(*frac\_common\_cov*)*, [2](#page-1-0)

parabolic, [3](#page-2-0)

smoothness *(*frac\_common\_cov*)*, [2](#page-1-0)